# **Boletas de Garantía - Prepagada** Instructivo de Solicitud

#### Ingrese a **GanaNet** con su usuario y contraseña.

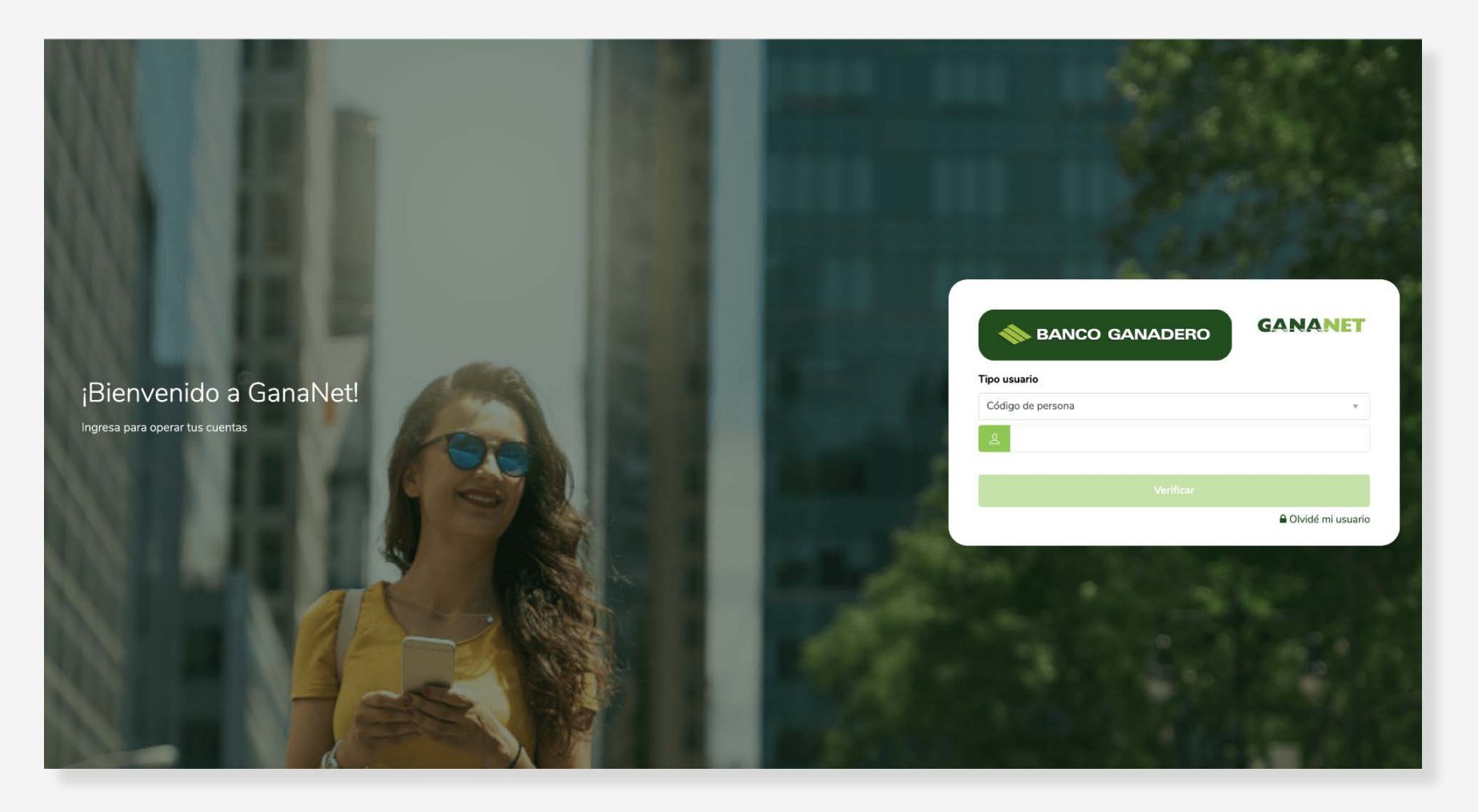

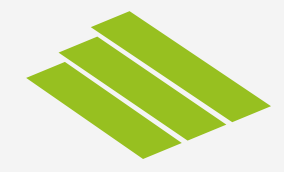

#### Seleccione **Boletas de Garantía** y luego presione sobre **Solicitudes.**

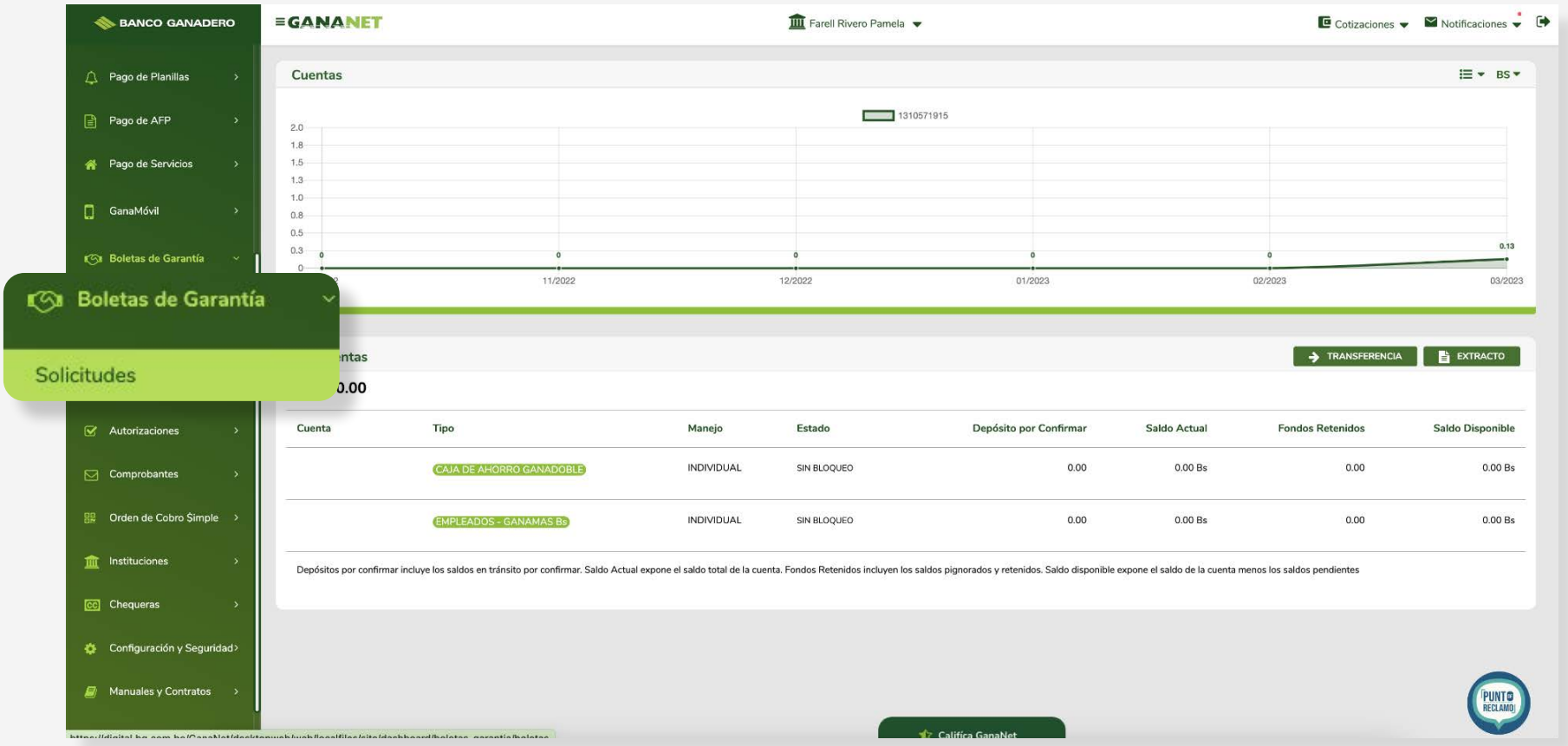

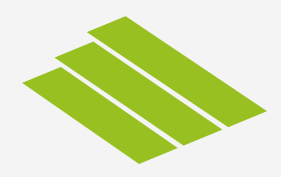

#### Seleccione el tipo de **Garantía** requerida.

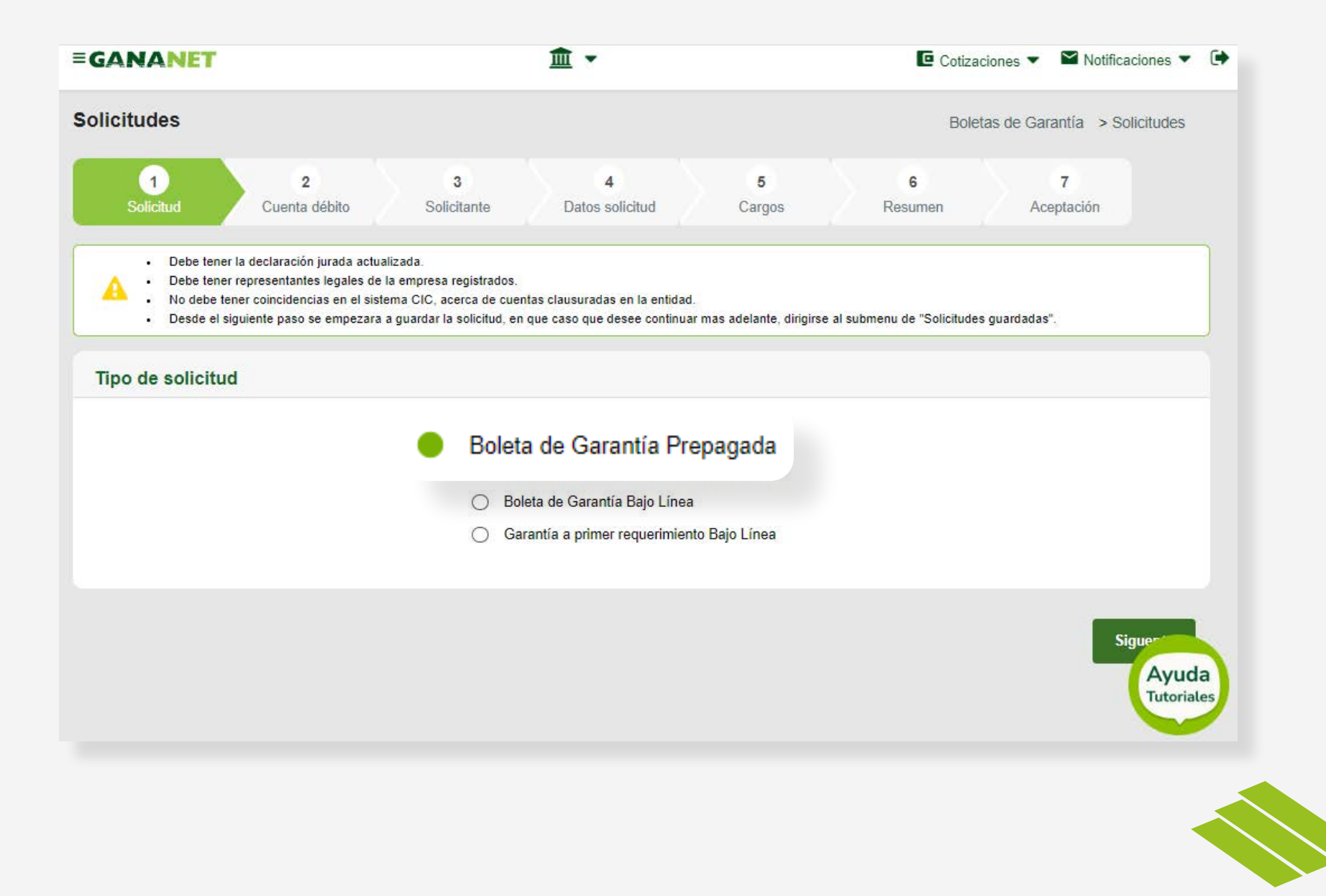

#### Seleccione **la cuenta**, de la cual se hará el débito. Especifique la **moneda y el monto.**

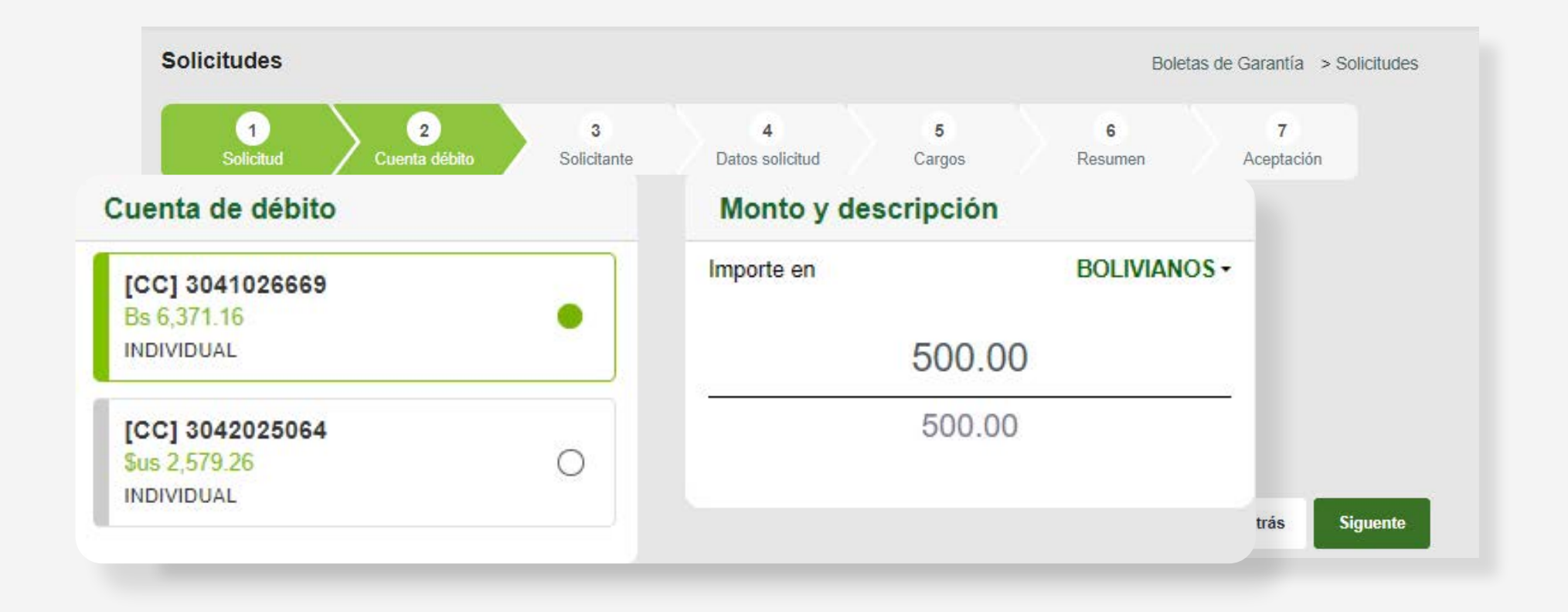

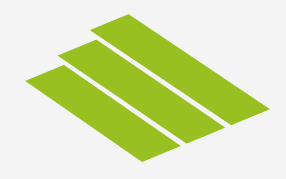

# **Rellene los datos requeridos.**

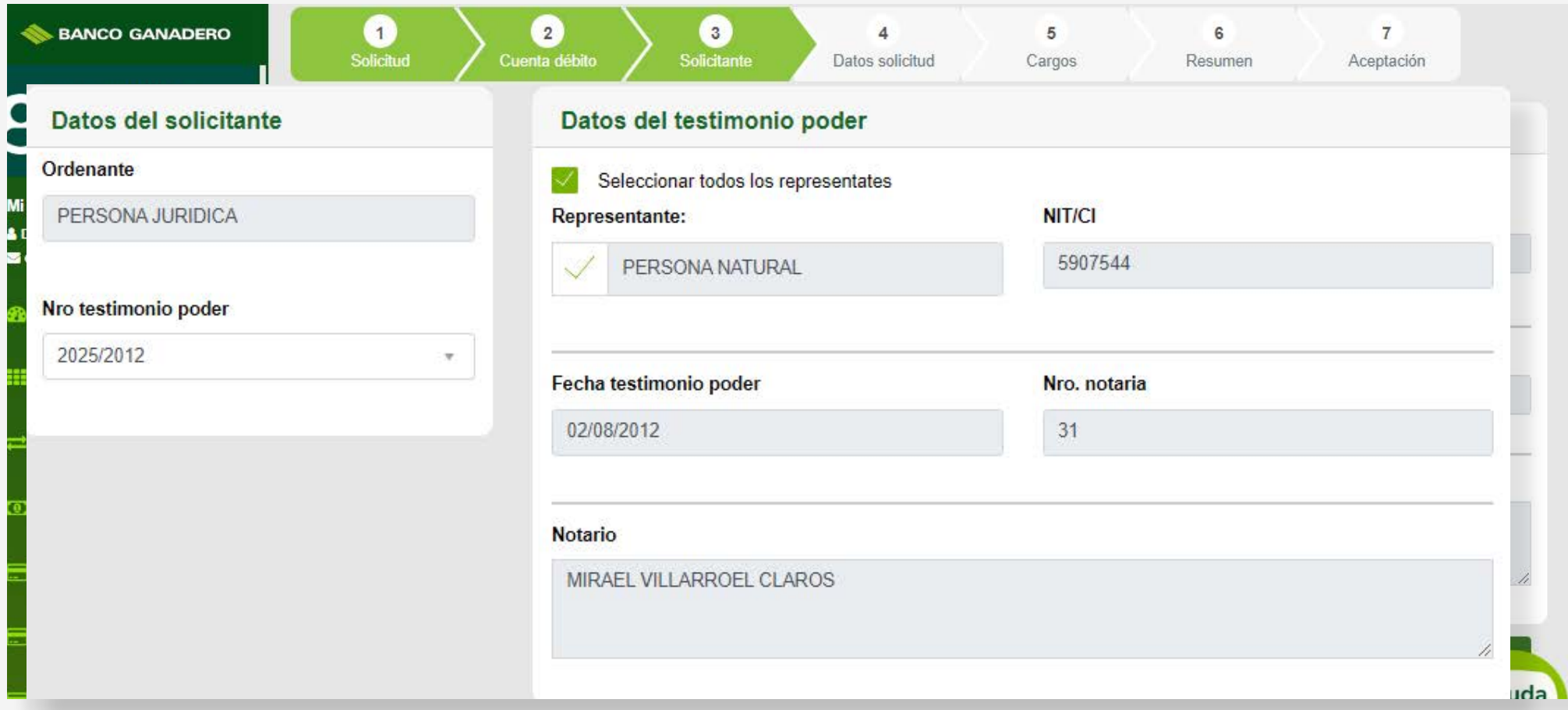

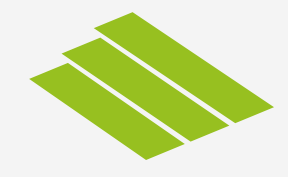

# **Rellene los datos requeridos.**

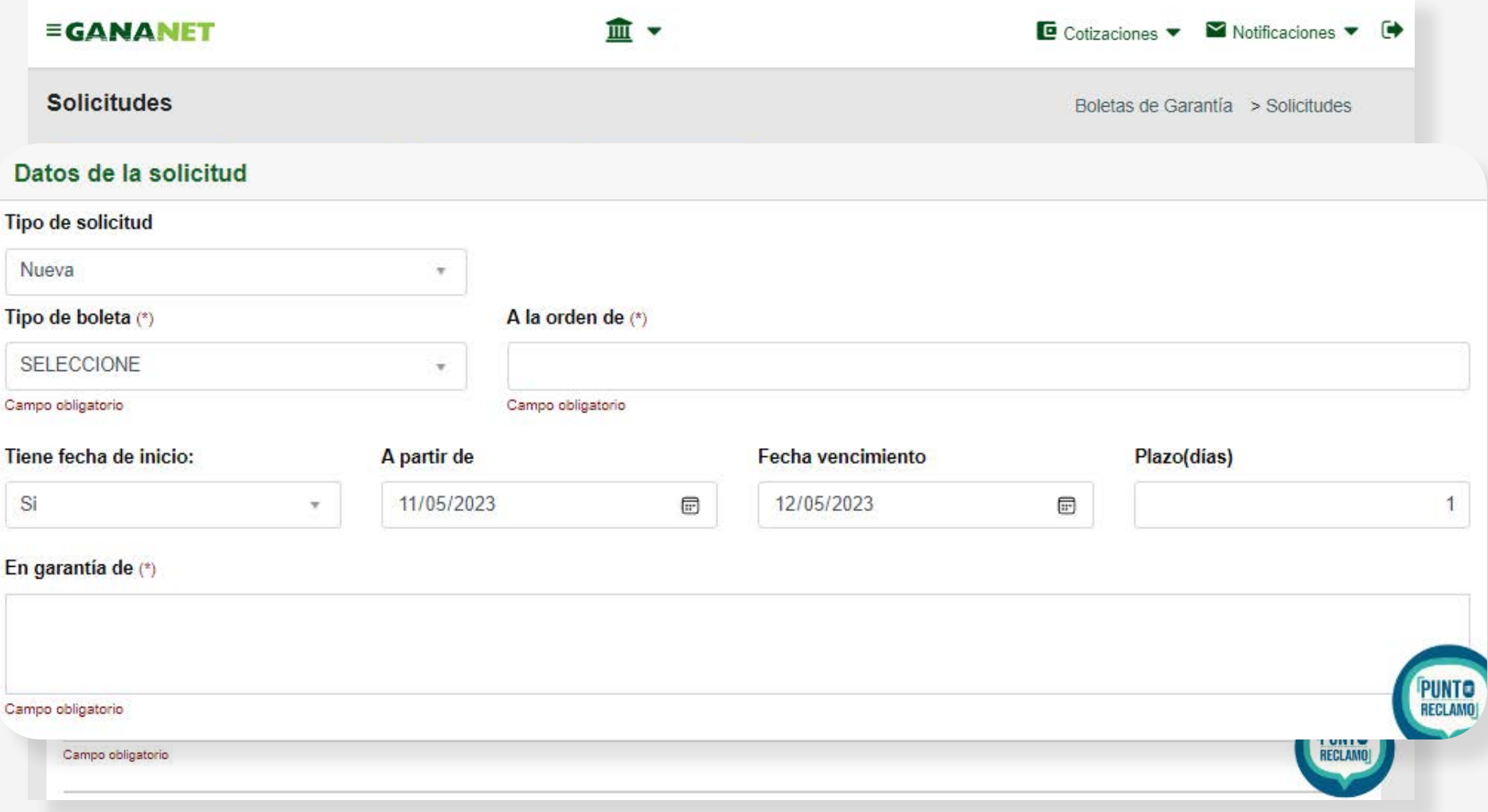

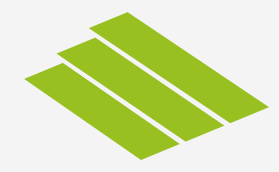

# **Rellene los datos requeridos.**

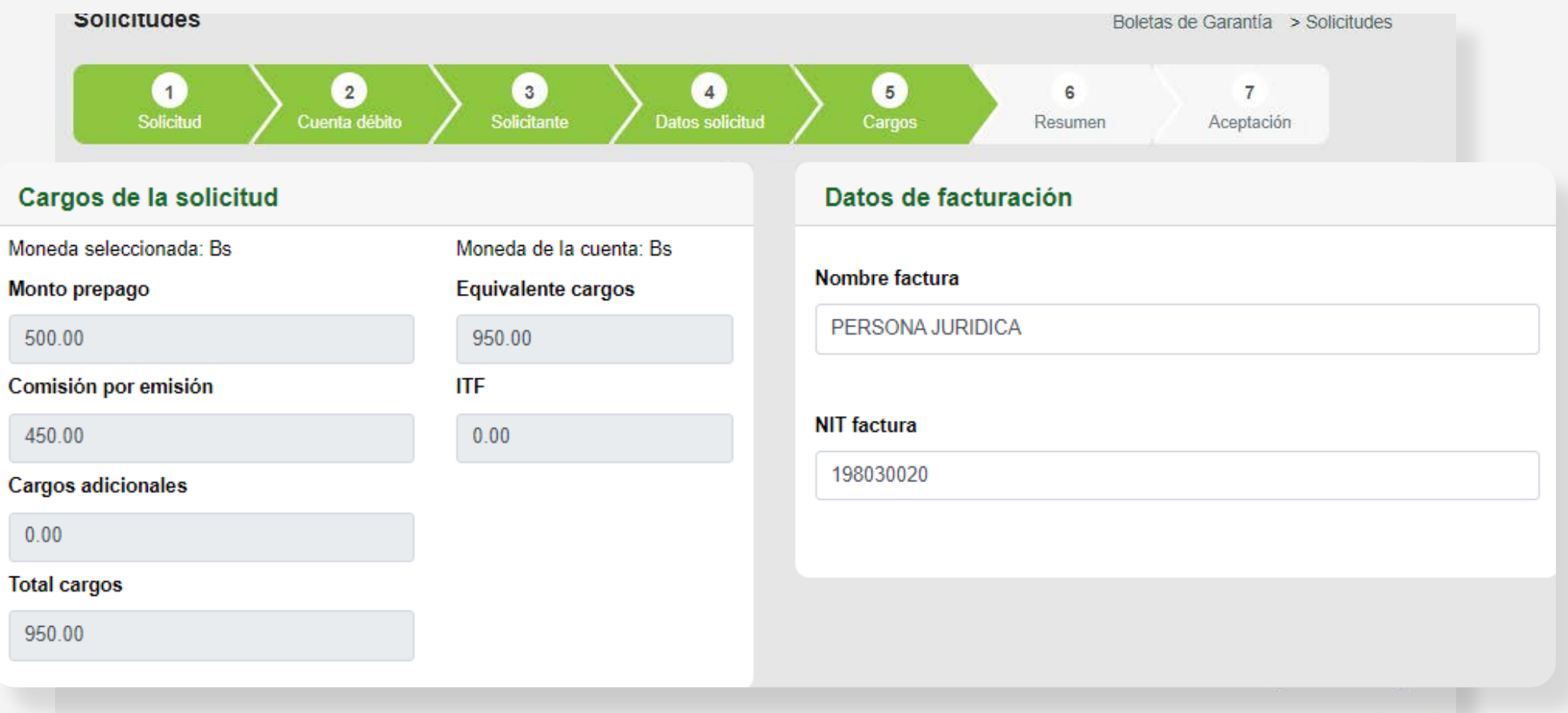

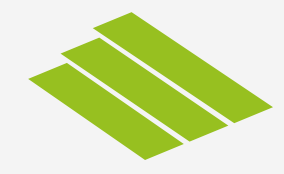

#### Le aparecerá un **resumen de la solicitud,** para que verifique los datos ingresados.

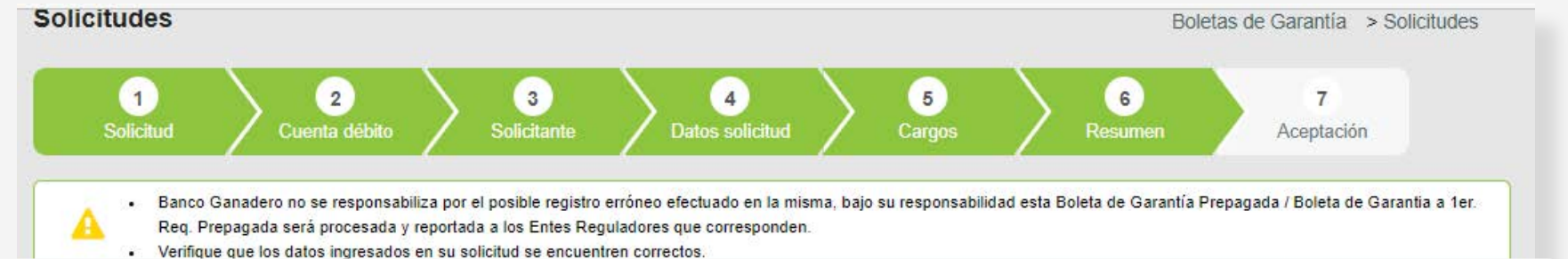

#### Resumen de la solicitud

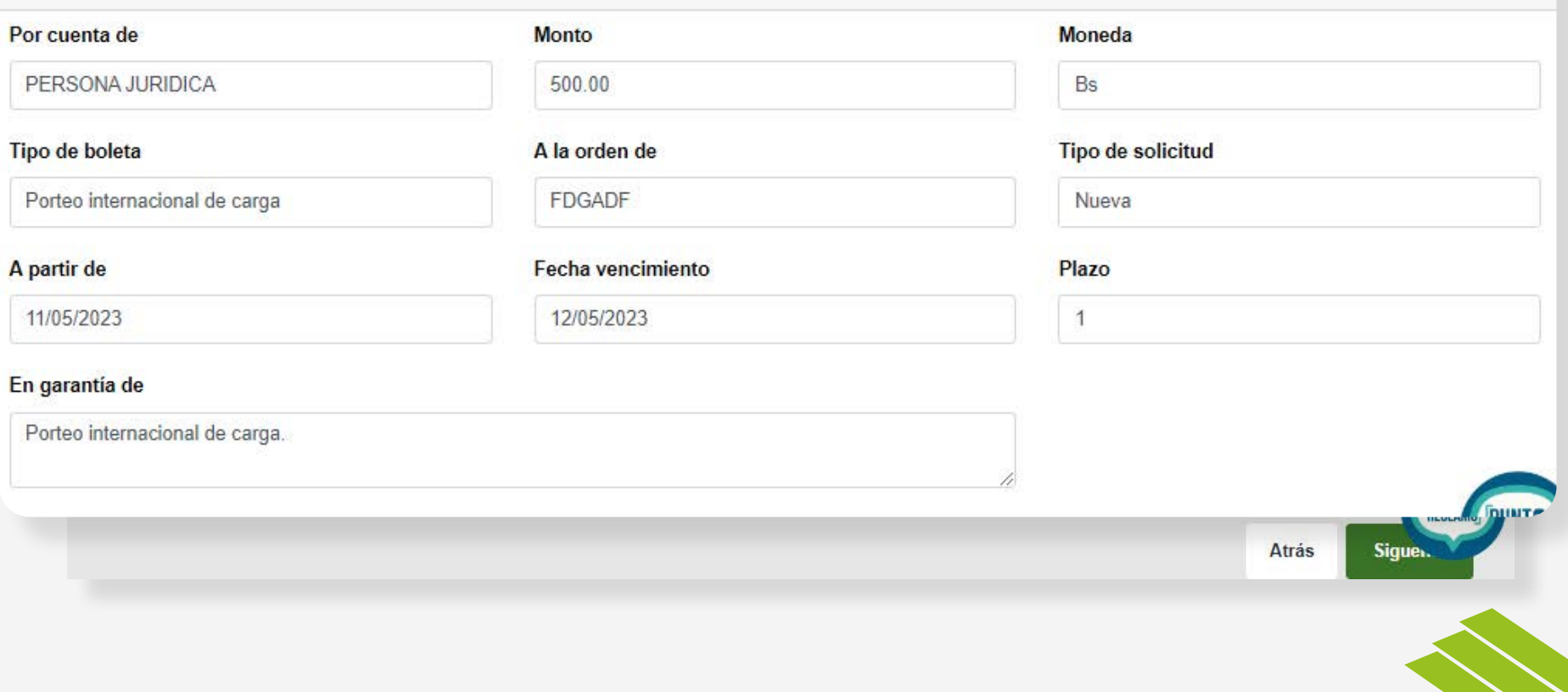

#### **Acepte y confirme** la declaración.

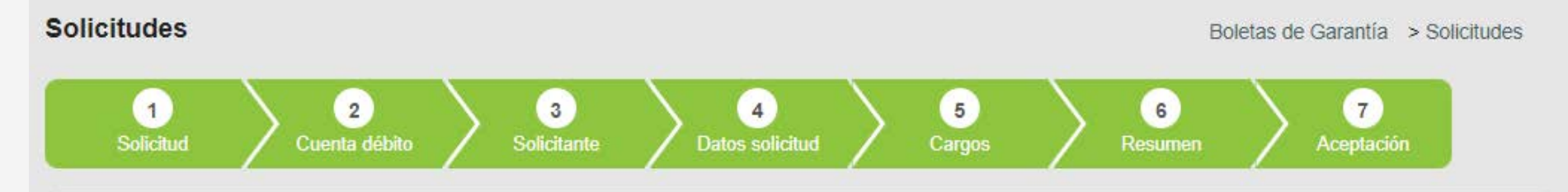

#### Declaración y aceptación

Declaro (declaramos) la veracidad y exactitud de los datos registrados en el presente documento liberando al Banco Ganadero S.A. de cualquier responsabilidad en relación a los mismos. Asimismo, declaro (declaramos) conocer que ante cualquier circunstancia que modifique los datos registrados en el presente me (nos) comprometo (comprometernos) a comunicar oportunamente al Banco Ganadero S.A. Así mismo declaro (declaramos) que no tengo (tenemos) ninguna vinculación con el Banco Ganadero S.A. y al grupo económico al que pertenece.

Estoy (estamos) de acuerdo que si no entrego la documentación requerida al Banco Ganadero S.A. esta solicitud quedará sin efecto.

Autorizo (Autorizamos) al Banco Ganadero S.A. para que obtenga información a través de los servicios de Buró de Información Crediticia, Central de Riesgos y/u otros, para conocer la situación que presento (presentamos) respecto a mis obligaciones o antecedentes financieros, tributarios, comerciales, laborales o cualquier otra información vinculada. También autorizo (autorizamos) expresamente al Banco, para que pueda intercambiar o proporcionar datos e información, incluidos datos de carácter personal y los derivados del desarrollo de la relación con el Banco o cualquier otra información, a la compañía de seguro, de cobranzas u otras personas, con la finalidad de que se facilite información o productos que puedan ser de su interés así como para obtener el buen fin de las operaciones crediticias.

De la misma manera, declaro (declaramos) que hemos sido debidamente informados sobre las condiciones de la garantía solicitada, las cuales acepto (aceptamos) en su totalidad en forma expresa.

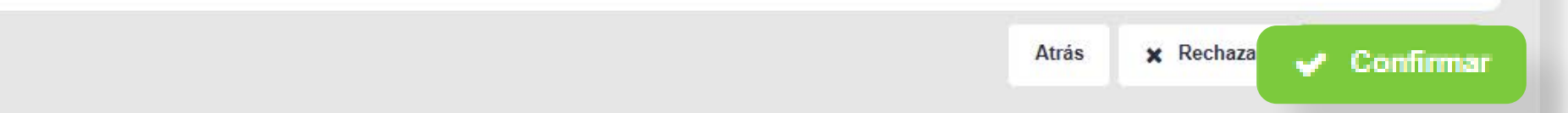

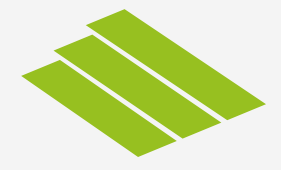

#### Ingrese su **GanaPin,** para confirmar la operación.

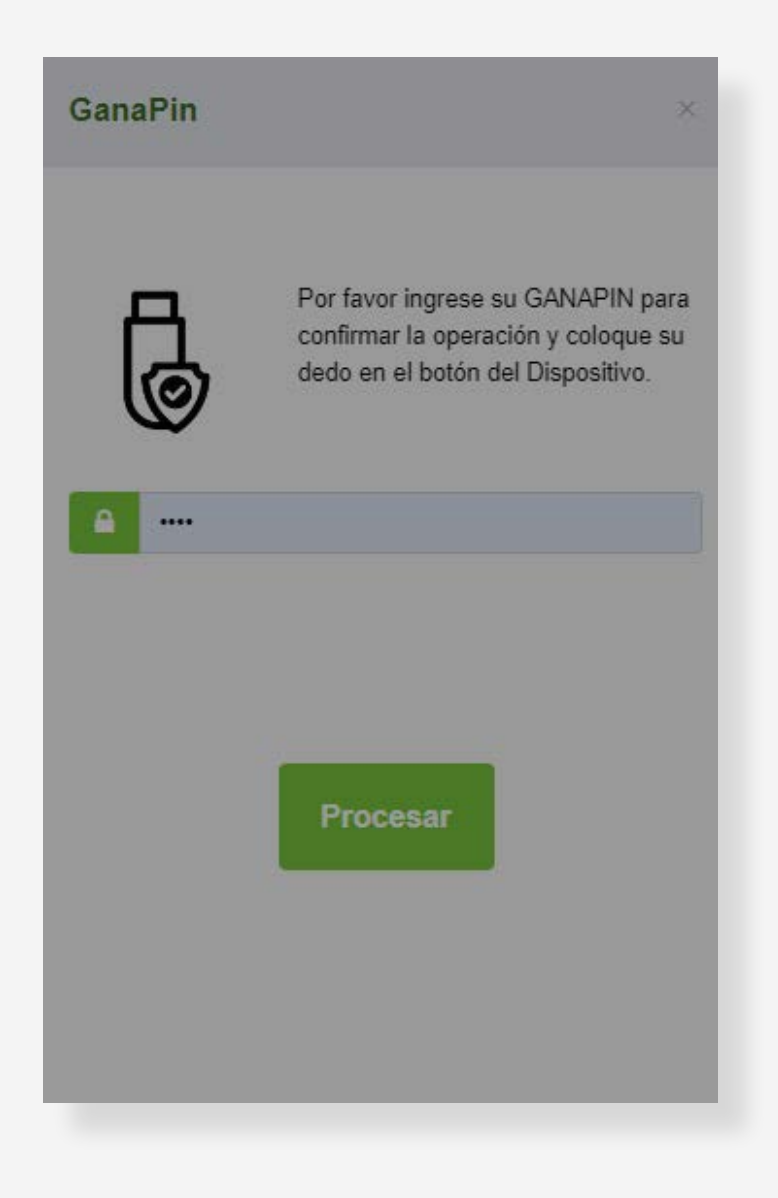

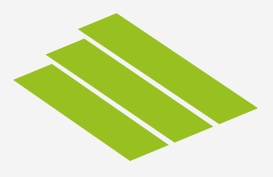

Le saldrá un pop up con el número de autorización.

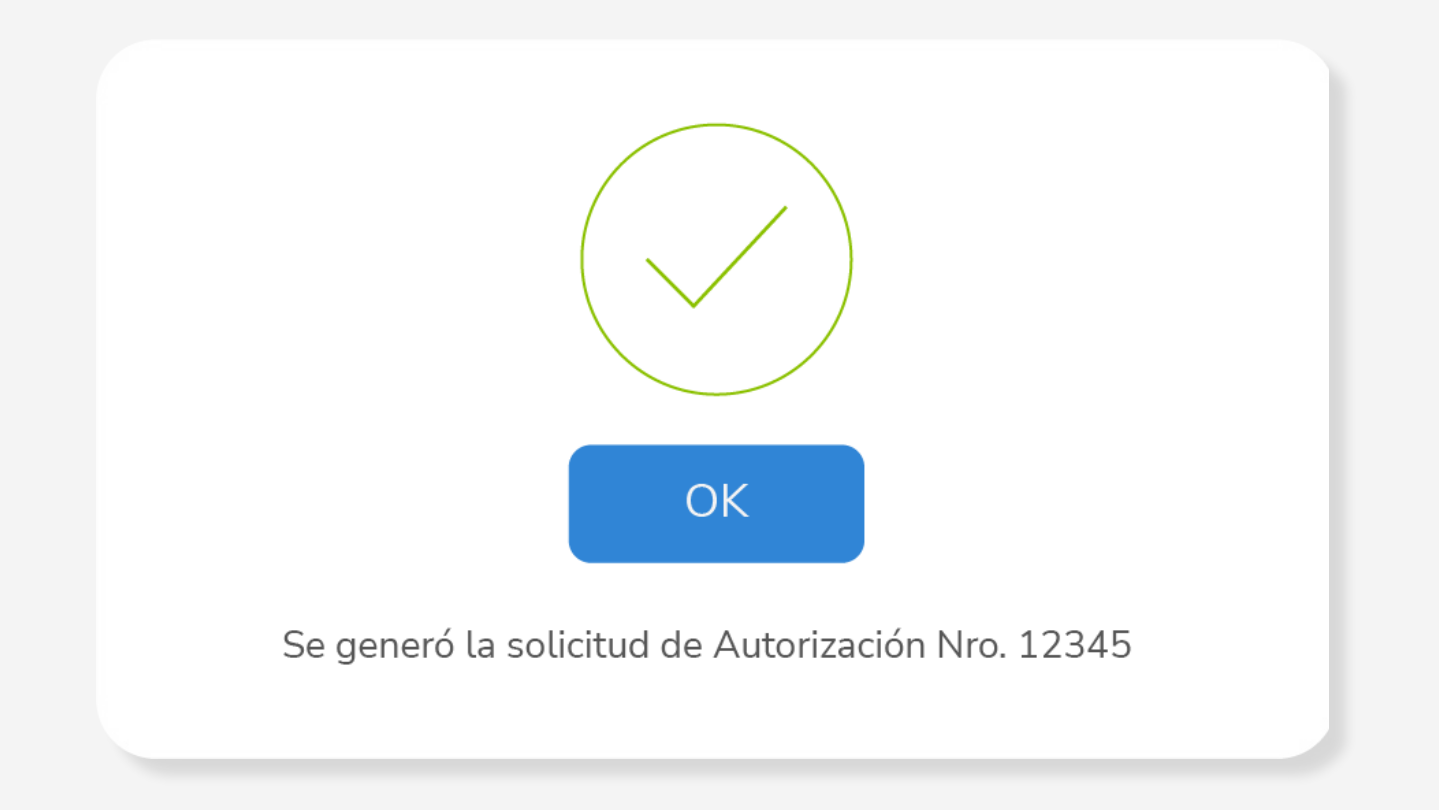

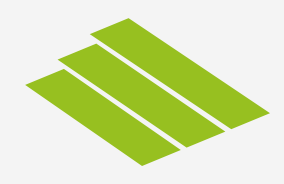

#### El Representante Legal deberá **aprobar la solicitud.**

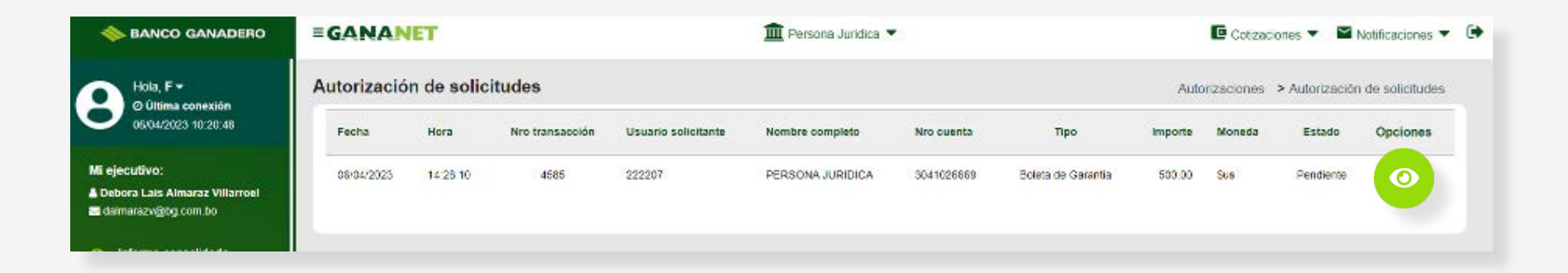

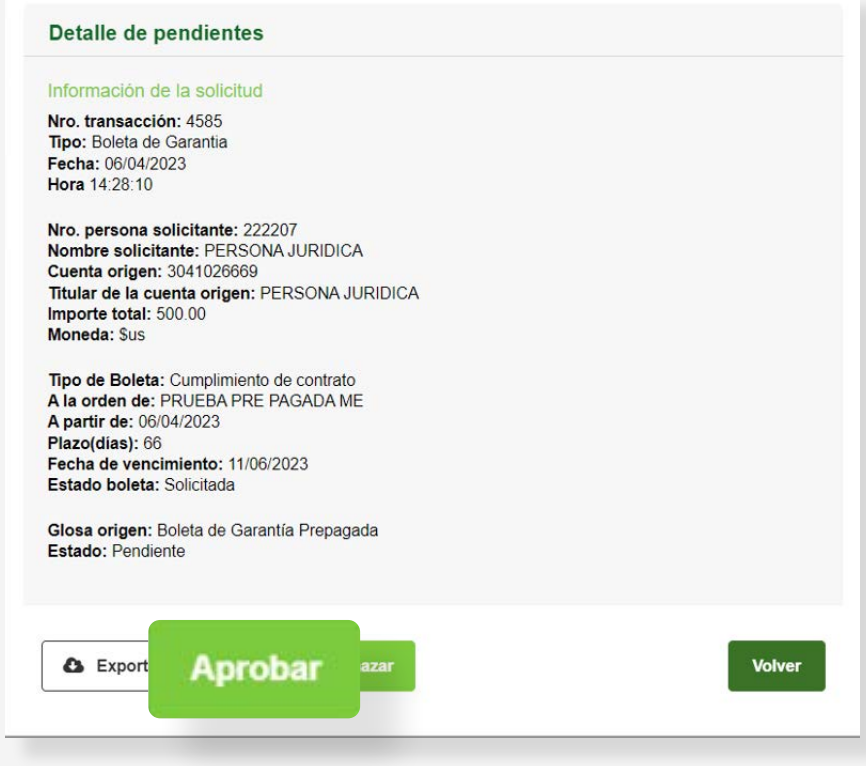

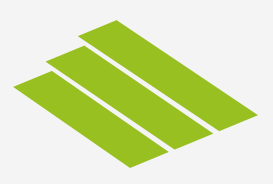

Una vez aprobada la solicitud, saldrá un pop up para terminar el proceso de solicitud. **Su ejecutivo de negocios se pondrá en contacto.**

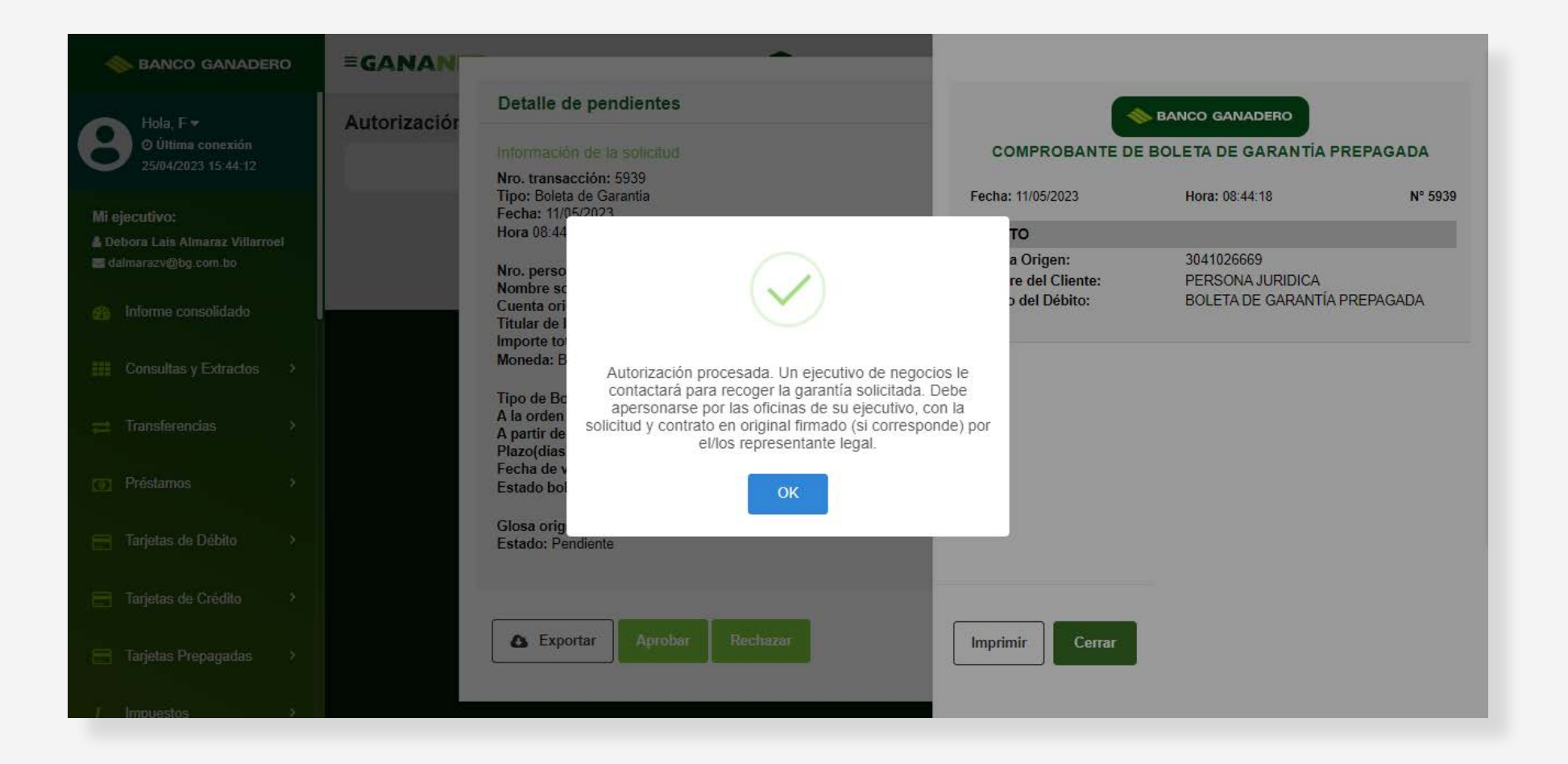

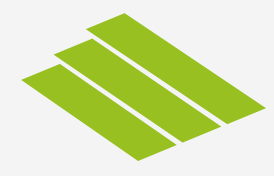

Deberá imprimir tanto el formulario como el contrato, mismo que se encuentra en la sección Boletas de Garantía procesadas.

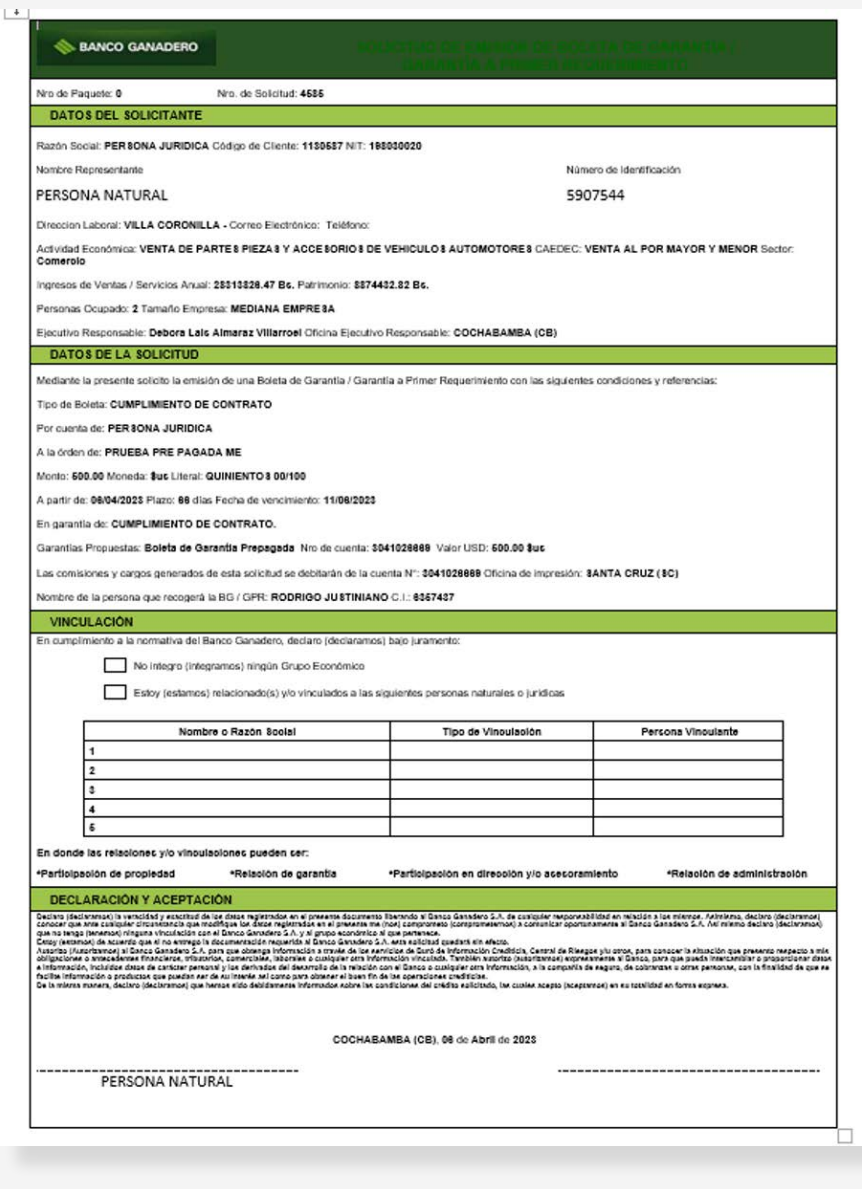

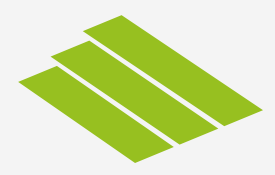

#### Envía el contrato y formulario en formato digital, a su ejecutivo asignado, para que pueda avanzar con la emisión. Una vez emitida al momento de recoger la boleta, deberá entregar el formulario y contrato original firmado.

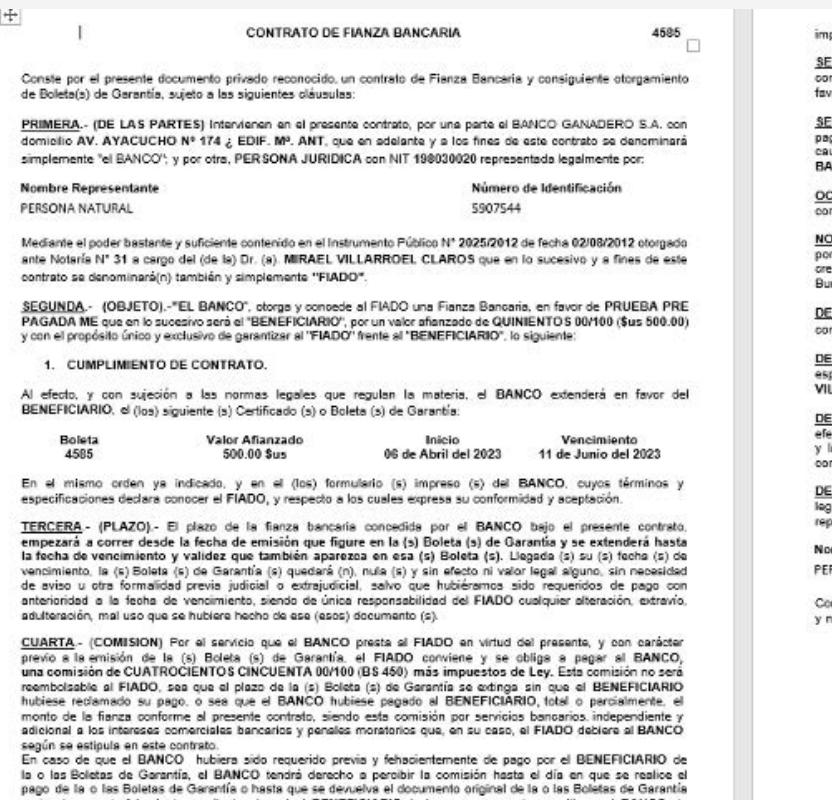

u otro documento fehaciente, mediante el cual el BENEFICIARIO declare expresamente que libera al BANCO de sus obligaciones. Dicho devengo no podrá ser atendido nunca como prórroga del plazo de la fisnza dada por el BANCO, sino como una penalidad por el incumplimiento del FIADO de su obligación de devolver el (los) documentos (s) original (es) de la (s) boleta (s) o proporcionar otro (s) en el (los) que se libere expresamente al **BANCO** 

QUINTA. (AUTORIZACIÓN DE PAGO). En la eventualidad de que, bajo los términos del presente contrato y su (s) respectiva (s) Boleta (s) de Garantía, el BENEFICIARIO solicitara al BANCO el pago parcial o total del valor afianzado señalado en la Cláusula Segunda, y el BANCO, como emergencia de lo anterior, tuviera que cubrir total o parcialmente la suma afianzada, el FIADO autoriza de manera expresa y sin objeción alguna a utilizar el

#### porte prepagado para el pago al BENEFICIARIO.

XTA - (GARANTIA) - El FIADO garantiza el fiel y estricto cumplimiento de la presente obligación y sus accesorios. n la generalidad de sus bienes, muebles e inmuebles, presentes y futuros, sin excepción, y en especial otorga en or del BANCO, la (s) siguiente (s) garantia(s) especifica(s): PREPAGADA.

PTIMA . (EXTINCION DE OBLIGACIONES). En el eventual caso de que el BANCO tuviere que gar al BENEFICIARIO, total o parcialmente, la suma afianzada, se deja específicamente establecido que la única usa que extinguirá las obligaciones, responsabilidades y garantías del FIADO, será el pago total y efectivo al NCO de toda la suma adeudada.

TAVA.- (GASTOS).- Todos los gastos, impuestos timbres, gastos de inscripción, registro y etros similares que rrespondan aplicarse a este contrato y sus garantías, correrán por cuenta y cargo del FIADO (5), sin excepción

WENA .- (OBLIGACIONES ADICIONALES DEL FIADO). El FIADO sutoriza al BANCO, en forma irrevocable y .<br>riodo el tiempo que mantenga obligaciones con el BANCO, para que éste investigue y reporte sus antecedentes<br>idibios, tanto en la Central de Información de Riesgos de la Autoridad de Supervisión del Sistema Financiero (AS ros de Información Crediticia (BIC).

CIMA - (JURISDICCION) - El (los) FIADO(S) conviene(n) que cualquier acción legal o procedimiento judicial n respecto a este contrato, se efectuará en los tribunsles de esta ciudad.

CIMA PRIMERA - (DOMICILIO) - Para fines judiciales y otros el (los) FIADO(5), señala por domicilio pecial el siguiente, a los efectos del Art. 29, parrafo II del código civil: LLA CORONILLA -

CIMA SEGUNDA - (CAPACIDAD Y PERSONERIA) - El FIADO, en forma expresa y señalada, y a todos los .<br>Letos legales consiguientes, manifiestan reconocer y aceptar, la personalidad jurídica y domicilio del BANCO,<br>la plena personería, representación y ospacidad legal de los personeros del BANCO que intervienen en el presen ntrato.

CIMA TERCERA .- (ACEPTACION). - BANCO GANADERO S.A., representado en este aoto por sus personeros ales cuyos nombres y firmas figuran si pie de este documento por una parte y por otra PERSONA JURIDICA, resentado por:

mbre Representante **RSONA NATURAL** 

Número de Identificación 5907544

mo FIADO, expresamos nuestra entera y absoluta conformidad con el tenor y contenido del presente contrato, tos obligamos a su fiel y estricto cumplimiento.

AV AYACUCHO Nº 174 / EDIE MP ANT 06 de Abril de 2023

PERSONA NATURAL

**BANCO GANADERO S.A.** 

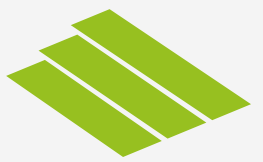

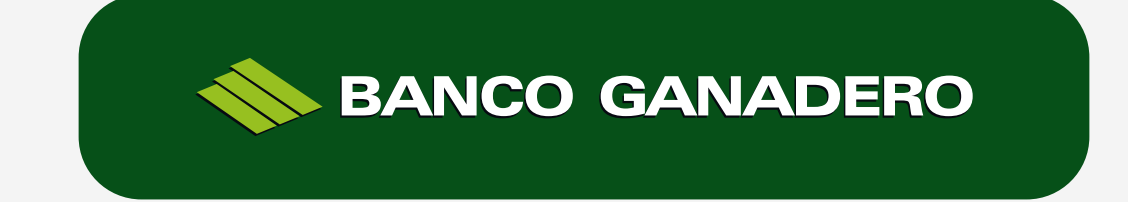

Esta entidad está supervisada por ASFI.